# How do I customize existing specialty Dragon commands?

Some commands have already been created for your specialty and you can modify and customize those commands (macros) to suit your needs.

- 1. Open Dragon.
- On the Dragon toolbar, click Tools and select Command Browser or say "Command Browser". The Command Browser window opens.
- 3. Click Command Sets.
- 4. Select your specialty folder.
- 5. Right click on the Command name (macro) you wish to modify.
- 6. Select New Copy.
- 7. The My Commands Editor dialog box appears.
- You can change the name of the command in the <u>My</u> <u>CommandName field.</u>
- 9. Modify any of the existing information in the Content section.
- 10.Leave the Plain Text box checked.
- 11. When finished, click Save.
- 12.The new, saved copy will be located under Modes>MyCommands in the Task Pane, in the same folder name.

#### How do I make my own auto-text?

For every Dragon Command, an auto-text has been configured, but you can create your own customized auto-text as well.

- In PowerChart, open the Documentation workflow to a text field.
- From the text editor toolbar, click the Manage Auto Text button.

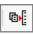

3. On the Manage Auto-text window, click the icon for New

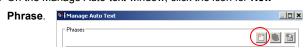

- 4. Enter an abbreviation and description for your text in the Abbreviation and Description boxes.
- 5 Click the Add Text icon

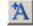

- The Formatted Text Entry window opens. Enter your text entry in the HTML section (bottom section) of the Formatted Auto Text dialog box.
- 7. Click OK.
- 8. Click Save. then click Close.

### **Microphone Basic Functions**

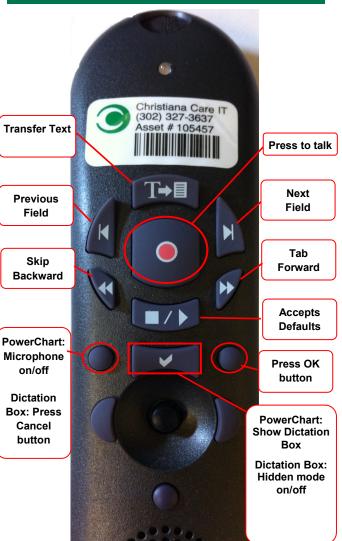

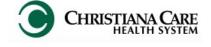

PowerChart
Progress Notes/ Dragon
Quick Reference Guide

<u>Transplant</u>

www.christianacare.org/powerchart2014

Microphone Icons on DragonBar

| On                      |          |
|-------------------------|----------|
| Off                     | -0       |
| Sleeping                | (Page 1) |
| Microphone not detected | -0       |

Version:01

Effective Date: 05.18.14

**IT Training** 

| Transplant Surgery  Note Templates           |                                                                                           |  |  |
|----------------------------------------------|-------------------------------------------------------------------------------------------|--|--|
| Туре                                         | In addition to Subjective,<br>Objective, Assessment Plan,<br>also pulls in:               |  |  |
| Progress Note Transplant<br>Kidney Recipient | Hospital Day #, Vital Signs,<br>Medication List, Tacrolimus Levels,<br>I&O                |  |  |
| Progress Note Transplant<br>Kidney Donor     | Hospital Day #, Post op Day #,<br>Vital Signs, Medication List,<br>Tacrolimus Levels, I&O |  |  |

| Content Macros                      |                                              |                                            |  |
|-------------------------------------|----------------------------------------------|--------------------------------------------|--|
| Description                         | Dragon<br>Command                            | Auto-text                                  |  |
| Transplant<br>Donor<br>Progress     | Transplant<br>Donor<br>progress<br>macro     | =surgery_transplant_donor_<br>progress     |  |
| Transplant<br>Recipient<br>Progress | Transplant<br>Recipient<br>progress<br>macro | =surgery_transplant_recipient_<br>progress |  |

| Transplant Surgery                     |                                   |                         |  |  |
|----------------------------------------|-----------------------------------|-------------------------|--|--|
| Smart Templates                        |                                   |                         |  |  |
| Description                            | Dragon<br>Command                 | Auto-text               |  |  |
| Post-op Day#<br>and Procedure<br>Name  | Insert Post-op<br>Day             | .post_op_day            |  |  |
| Intake and<br>Output                   | Insert I and O                    | .io                     |  |  |
| Urine output last<br>8 hours           | Insert Urine<br>Output 8<br>hours | .urine_output_last_8hrs |  |  |
| Output from any drains recorded in I/O | Insert Drain<br>Output            | .drain_output           |  |  |

## Transplant Surgery

## Attestations

| Description                          | Dragon<br>Command                            | Auto-text                          |
|--------------------------------------|----------------------------------------------|------------------------------------|
| Attending<br>Attestation Agree       | Transplant<br>Attending<br>Macro             | =transplant_attending              |
| Attending<br>Attestation<br>Present  | Transplant<br>Attending<br>Present Macro     | =transplant_attending_<br>present  |
| Attending<br>Attestation Except      | Transplant<br>Attending<br>Except<br>Macro   | =transplant_attending_<br>except   |
| Attending<br>Attestation<br>Reviewed | Transplant<br>Attending<br>Reviewed<br>Macro | =transplant_attending_<br>reviewed |